## Davinci Resolve License Dongle Crack

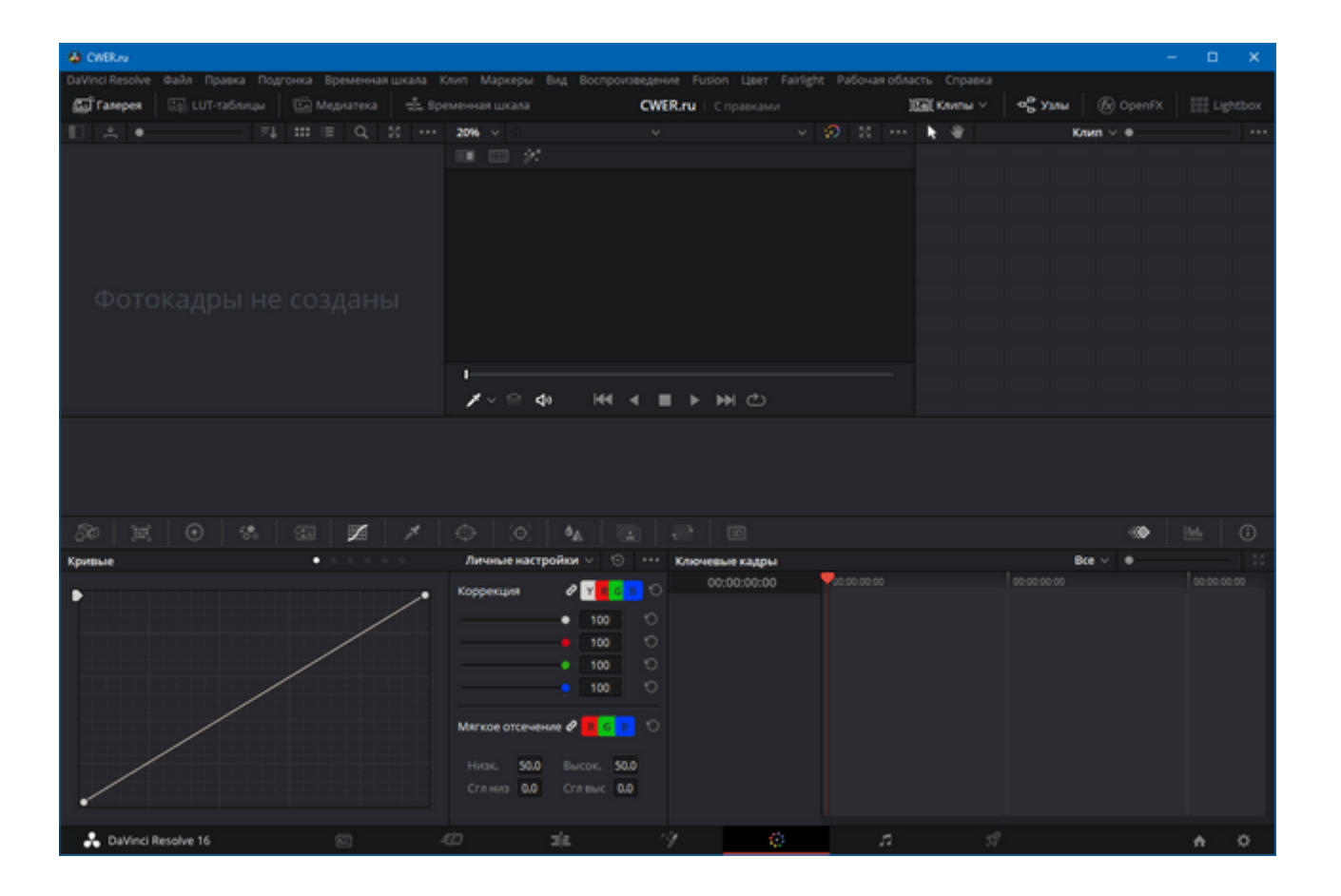

DOWNLOAD: https://byltly.com/2imbgt

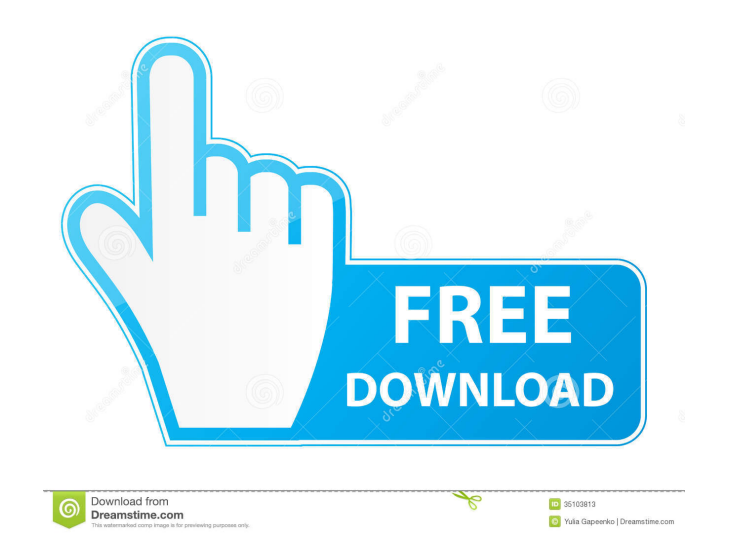

but after doing so now the dongle is not recognized by system dax, iptables -L -n -t nat lordcirth: i don't have -n or -t, and iptables -L lists the default policy, not the rules. dax, as i see, the policy is chain.nat, so firewall script. iptables --list, please that's what's added. "sudo iptables -t nat -L" lists rules? it lists the current rules, which include the firewall script but not the nat table yes, but you're not running Ubuntu oh aware of, so we can see what is done. i do, and iptables -L -n -t nat i have no idea what that does, but i don't think it does anything for me. -n prints the chain names -t nat prints the rules in the nat chain You are awa config is borked. they all start with netns/ but that doesn't seem to explain 82157476af

Related links:

[Enter Password For The Encrypted File Setup AutoCAD Design Suite 2006 Keygen](http://agthracgod.yolasite.com/resources/Enter-Password-For-The-Encrypted-File-Setup-AutoCAD-Design-Suite-2006-Keygen.pdf) [Ample Sound Keygen Challenge Code. Mexico Visible Trulia Mejores](http://dogtcellters.yolasite.com/resources/Ample-Sound-Keygen-Challenge-Code-Mexico-Visible-Trulia-Mejores.pdf) [download Six - X full movie in hindi in 3gp](http://subscosub.yolasite.com/resources/download-Six--X-full-movie-in-hindi-in-3gp.pdf)